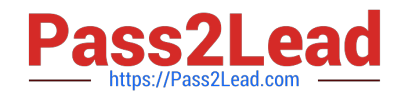

# **A00-215Q&As**

### SAS 9.4 Programming Fundamentals Exam

## **Pass SASInstitute A00-215 Exam with 100% Guarantee**

Free Download Real Questions & Answers **PDF** and **VCE** file from:

**https://www.pass2lead.com/a00-215.html**

### 100% Passing Guarantee 100% Money Back Assurance

Following Questions and Answers are all new published by SASInstitute Official Exam Center

**63 Instant Download After Purchase** 

- **@ 100% Money Back Guarantee**
- 365 Days Free Update
- 800,000+ Satisfied Customers

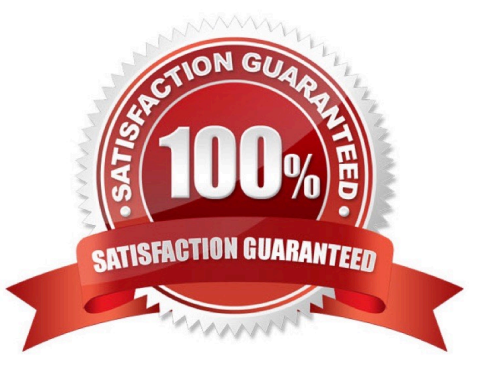

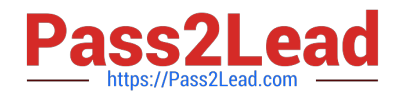

#### **QUESTION 1**

How does SAS display missing values?

- A. a period for missing numeric and a blank for missing character
- B. an N for missing numeric and C for missing character
- C. a blank for Doth numeric and character missing
- D. a blank for missing numeric and a \$ for missing character

Correct Answer: A

#### **QUESTION 2**

Which statement is true regarding a variable?

A. A character variable can contain alphabetic characters, numeric digits, and other special characters.

- B. A numeric value must be specified in single or double quotes.
- C. A character value cannot exceed 200 bytes.
- D. A numeric variable can contain digits, decimal point, minus sign, currency symbol, and E for scientific notation.

Correct Answer: C

#### **QUESTION 3**

The following program is summited:

```
proc format;
   value Sconvert
                   'a' = 'Excellent''b' = 'Good''c' = 'Average''d', 'f' = 'Needs Improvement';
run;
proc print data=work.grades noobs;
   format Answer Sconvert.;
run;
```
The following report is created:

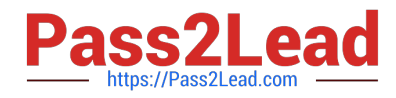

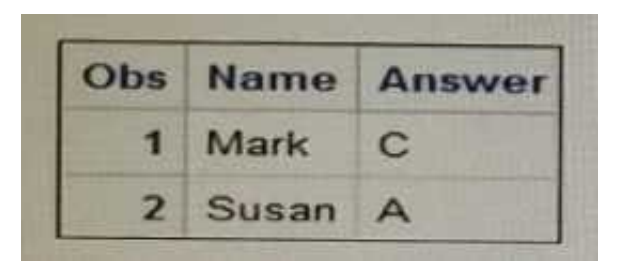

However, the desired report is shown below:

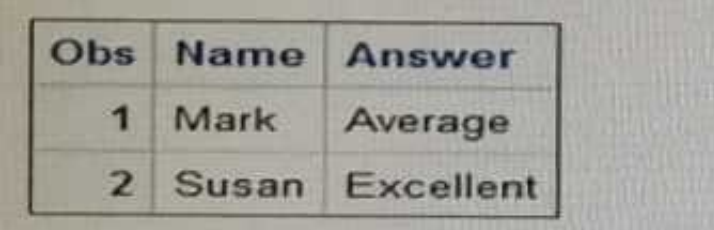

What change is needed to display the desired formatted values for the Answer varia

- A. Change the unformatted values on the VALUE statement to upper case letters
- B. Remove the comma located on the VALUE statement
- C. Add a period to the end of the format name on the VALUE statement.
- D. Remove the dollar sign located at the front of the format name

Correct Answer: C

#### **QUESTION 4**

Given the input data set WORK. GR\_ANS with two character variables:

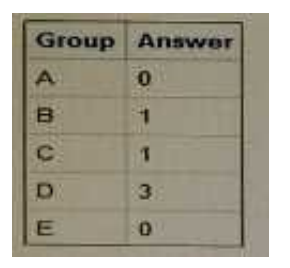

The following SAS program is submitted:

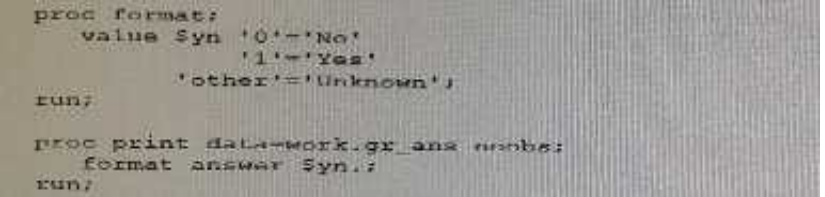

Which report is created?

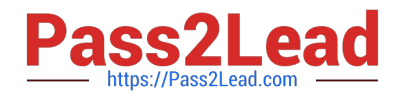

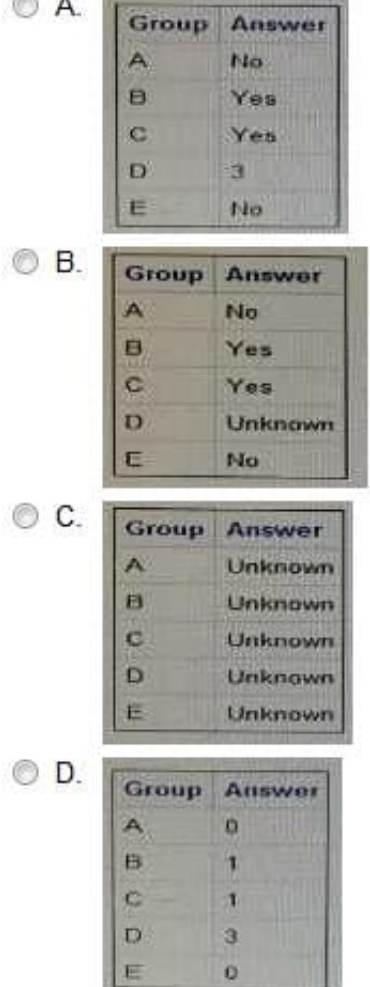

- A. Option A
- B. Option B
- C. Option C
- D. Option D
- Correct Answer: D

#### **QUESTION 5**

What is the default byte size of a numeric variable?

A. 8 bytes

Correct Answer: A

The default length of numeric variables in SAS data sets is 8 bytes.

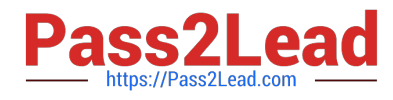

[Latest A00-215 Dumps](https://www.pass2lead.com/a00-215.html) [A00-215 VCE Dumps](https://www.pass2lead.com/a00-215.html) [A00-215 Study Guide](https://www.pass2lead.com/a00-215.html)